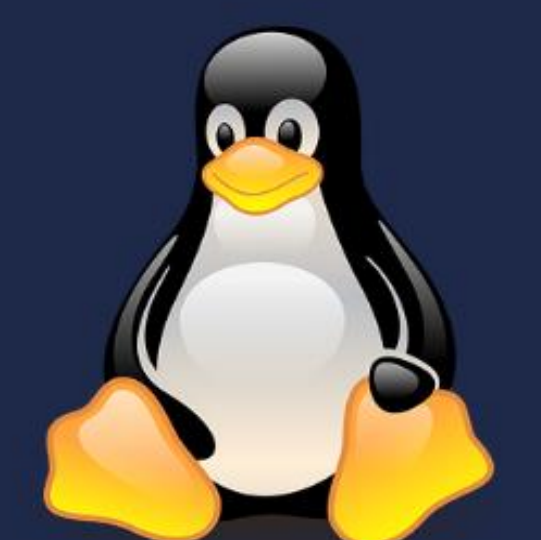

## PRENDE  $\begin{array}{|c|c|c|}\hline \multicolumn{3}{|c|}{\blacktriangle} \end{array}$ EN 5 L ШМ  $\blacktriangle$

SÉ UN USUARIO AVANZADO EN POCOS DÍAS

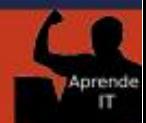

**GERARDO G. URTIAGA** 

## **INDICE**

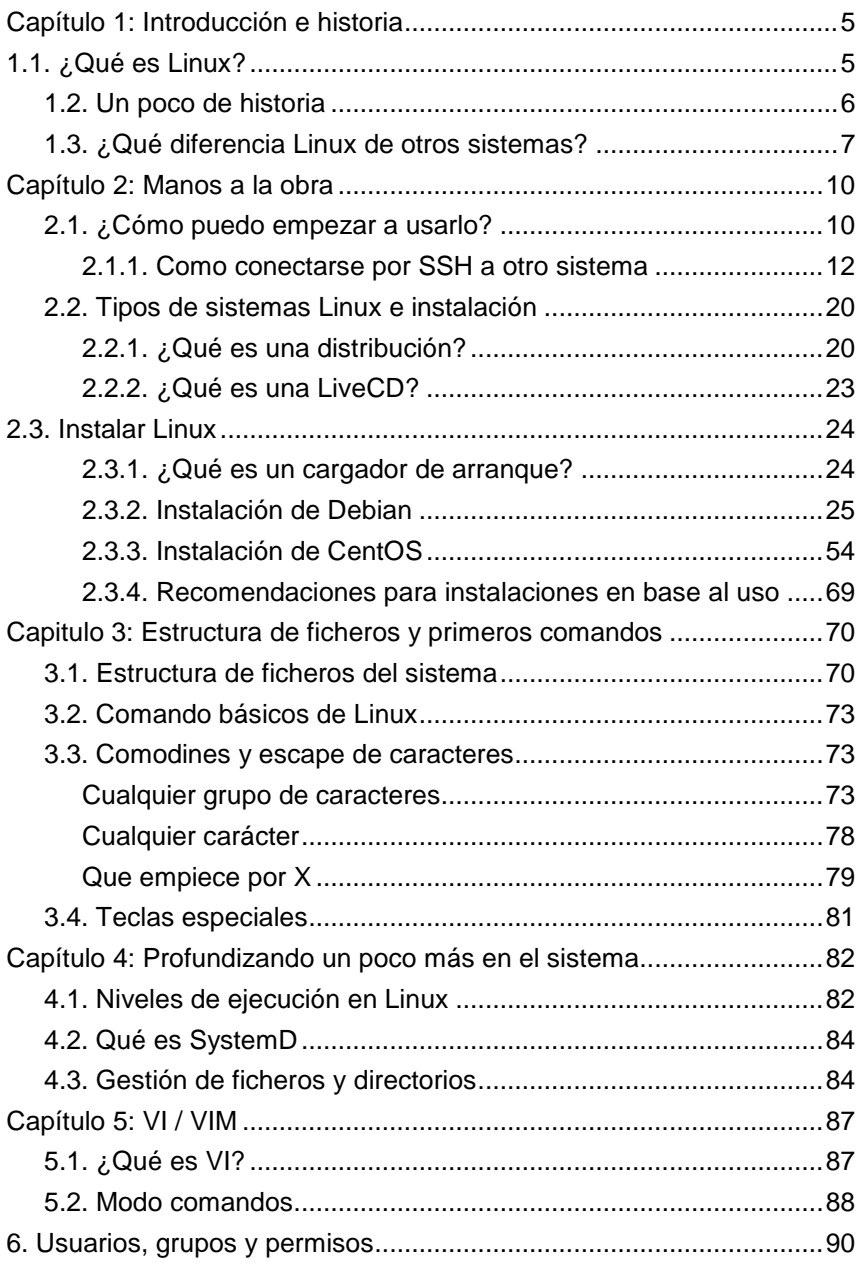

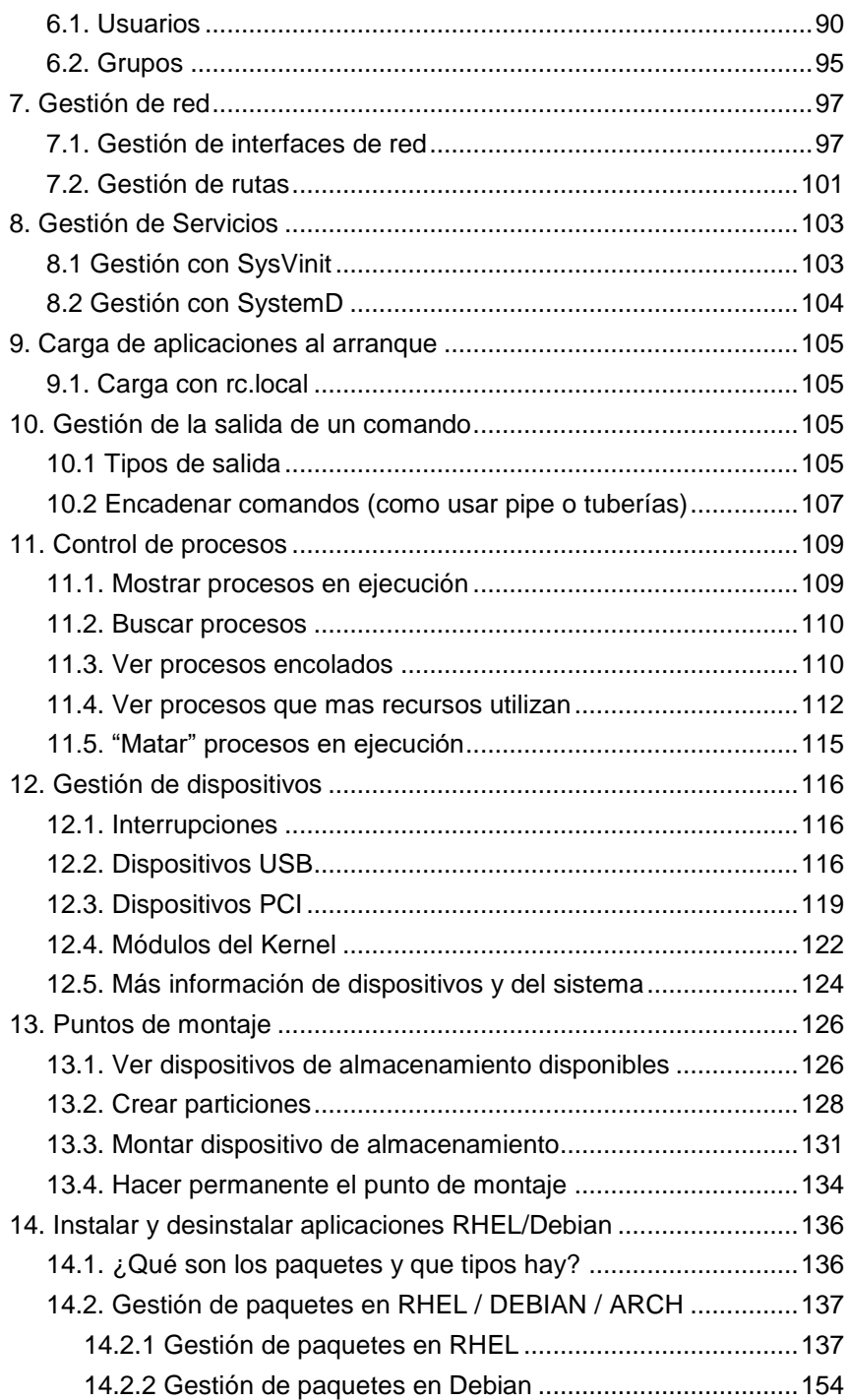

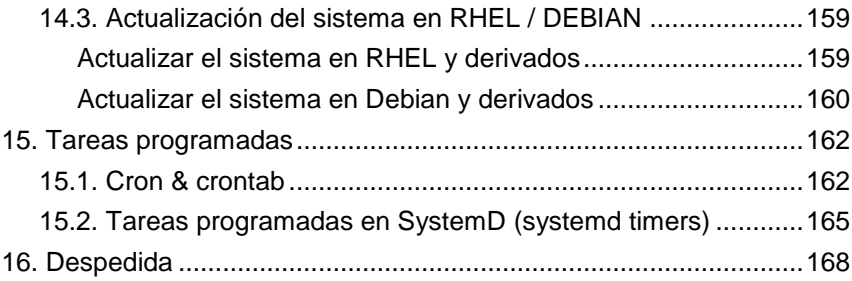